# **MOOVIC** Horaires et plan de la ligne 121 de bus

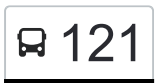

## R 121 Redange/Attert, Lycée Atert 121 [Téléchargez](https://moovitapp.com/index/api/onelink/3986059930?pid=Web_SEO_Lines-PDF&c=Footer_Button&is_retargeting=true&af_inactivity_window=30&af_click_lookback=7d&af_reengagement_window=7d&GACP=v%3D2%26tid%3DG-27FWN98RX2%26cid%3DGACP_PARAM_CLIENT_ID%26en%3Dinstall%26ep.category%3Doffline%26ep.additional_data%3DGACP_PARAM_USER_AGENT%26ep.page_language%3Dfr%26ep.property%3DSEO%26ep.seo_type%3DLines%26ep.country_name%3DLuxembourg%26ep.metro_name%3DLuxembourg&af_sub4=SEO_other&af_sub8=%2Findex%2Ffr%2Fline-pdf-Luxembourg-3827-865735-1425436&af_sub9=View&af_sub1=3827&af_sub7=3827&deep_link_sub1=3827&af_sub5=Control-Lines-15224-20240331-Open_store_all_click_to_webapp_LINE-1705224033&deep_link_value=moovit%3A%2F%2Fline%3Fpartner_id%3Dseo%26lgi%3D1425436%26add_fav%3D1&af_ad=SEO_other_121_Redange%2FAttert%2C%20Lyc%C3%A9e%20Atert_Luxembourg_View&deep_link_sub2=SEO_other_121_Redange%2FAttert%2C%20Lyc%C3%A9e%20Atert_Luxembourg_View)

La ligne 121 de bus (Redange/Attert, Lycée Atert) a 2 itinéraires. Pour les jours de la semaine, les heures de service sont:

(1) Redange/Attert, Lycée Atert: 04:15 - 23:15(2) Wiltz, Lycée Du Nord: 03:50 - 22:50

Utilisez l'application Moovit pour trouver la station de la ligne 121 de bus la plus proche et savoir quand la prochaine ligne 121 de bus arrive.

## **Direction: Redange/Attert, Lycée Atert** 29 arrêts [VOIR LES HORAIRES DE LA LIGNE](https://moovitapp.com/luxembourg-3827/lines/121/1425436/6302928/fr?ref=2&poiType=line&customerId=4908&af_sub8=%2Findex%2Ffr%2Fline-pdf-Luxembourg-3827-865735-1425436&utm_source=line_pdf&utm_medium=organic&utm_term=Redange%2FAttert%2C%20Lyc%C3%A9e%20Atert)

Wiltz, Lycée Du Nord

Wiltz, Lann

Wiltz, Pompjeesbau

Wiltz, Schwemm

Wiltz, Schumann

Nothum, Schumann

Bavigne, Gemeng

Hareler Poteau

Baschleiden, Kiirch

Baschleiden, Elber

Boulaide, Camping

Boulaide, Post

Arsdorf, Misärshaff

Bilsdorf, Riesenhafferwee

Koetschette, Rond-Point

Rambrouch, Schlass

Rambrouch, Gare

Rambrouch, Riesenknäppchen

Folschette, Belle-Vue

Folschette, Rammericherwee

Folschette, Centre Culturel

## **Horaires de la ligne 121 de bus**

Horaires de l'Itinéraire Redange/Attert, Lycée Atert:

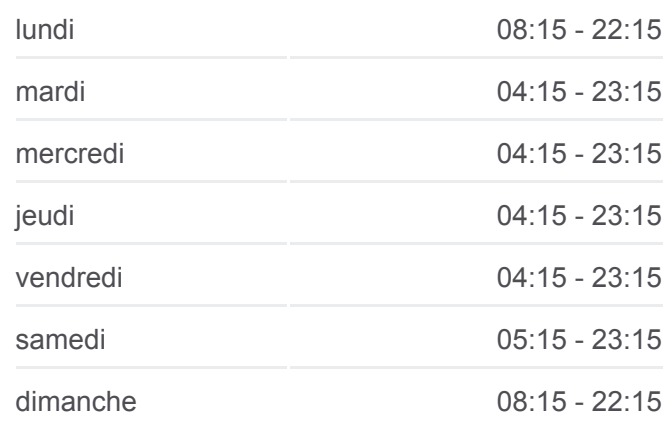

#### **Informations de la ligne 121 de bus**

**Direction:** Redange/Attert, Lycée Atert **Arrêts:** 29 **Durée du Trajet:** 51 min **Récapitulatif de la ligne:**

Hostert, Folschterwee

Hostert, Wäschbur

**Brisenhaff** 

Ospern, Wäschbur

Eltz

Redange, Gare

Redange/Attert, Bian

Redange/Attert, Lycée Atert

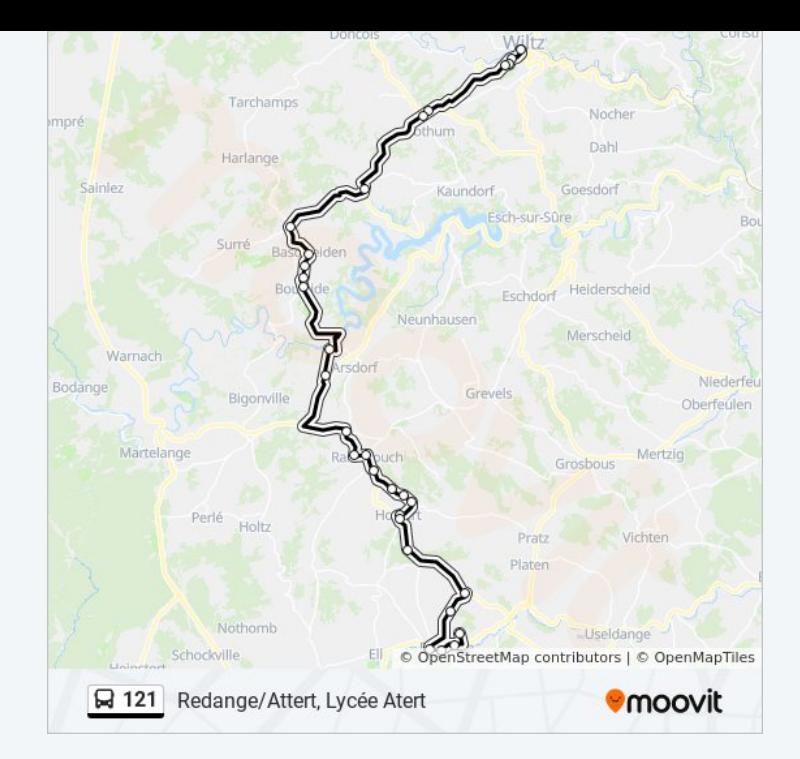

## **Direction: Wiltz, Lycée Du Nord** 26 arrêts [VOIR LES HORAIRES DE LA LIGNE](https://moovitapp.com/luxembourg-3827/lines/121/1425436/6297883/fr?ref=2&poiType=line&customerId=4908&af_sub8=%2Findex%2Ffr%2Fline-pdf-Luxembourg-3827-865735-1425436&utm_source=line_pdf&utm_medium=organic&utm_term=Redange%2FAttert%2C%20Lyc%C3%A9e%20Atert)

Redange/Attert, Lycée Atert

Redange/Attert, Osperstrooss

Eltz

Ospern, Wäschbur

Hostert, Wäschbur

Hostert, Folschterwee

Folschette, Centre Culturel

Folschette, Rammericherwee

Folschette, Belle-Vue

Rambrouch, Riesenknäppchen

Rambrouch, Gare

Rambrouch, Schlass

Koetschette, Rond-Point

Bilsdorf, Riesenhafferwee

Arsdorf, Misärshaff

Boulaide, Post

Boulaide, Camping

Baschleiden, Elber

## **Horaires de la ligne 121 de bus**

Horaires de l'Itinéraire Wiltz, Lycée Du Nord:

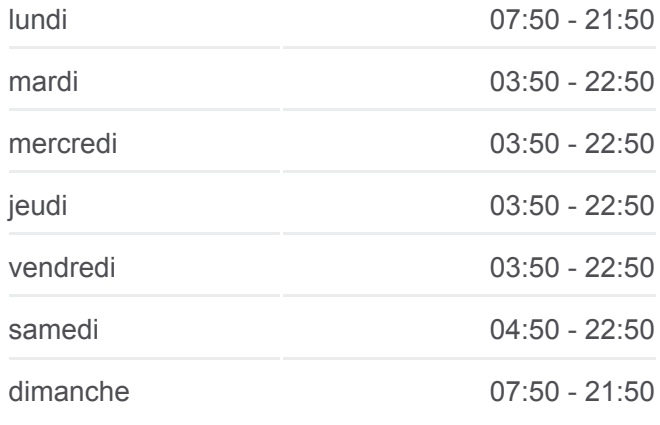

### **Informations de la ligne 121 de bus Direction:** Wiltz, Lycée Du Nord **Arrêts:** 26 **Durée du Trajet:** 52 min **Récapitulatif de la ligne:**

Baschleiden, Kiirch Hareler Poteau Bavigne, Gemeng Nothum, Schumann Wiltz, Schumann Wiltz, Pompjeesbau Wiltz, Lann Wiltz, Lycée Du Nord

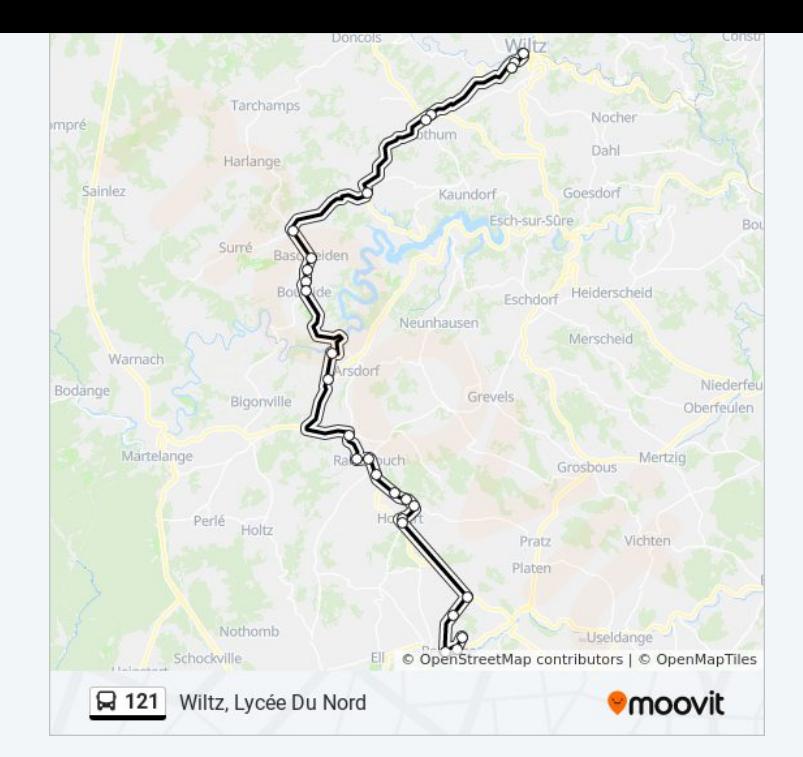

Les horaires et trajets sur une carte de la ligne 121 de bus sont disponibles dans un fichier PDF hors-ligne sur moovitapp.com. Utilisez le [Appli Moovit](https://moovitapp.com/luxembourg-3827/lines/121/1425436/6302928/fr?ref=2&poiType=line&customerId=4908&af_sub8=%2Findex%2Ffr%2Fline-pdf-Luxembourg-3827-865735-1425436&utm_source=line_pdf&utm_medium=organic&utm_term=Redange%2FAttert%2C%20Lyc%C3%A9e%20Atert) pour voir les horaires de bus, train ou métro en temps réel, ainsi que les instructions étape par étape pour tous les transports publics à Luxembourg.

[À propos de Moovit](https://moovit.com/fr/about-us-fr/?utm_source=line_pdf&utm_medium=organic&utm_term=Redange%2FAttert%2C%20Lyc%C3%A9e%20Atert) · [Solutions MaaS](https://moovit.com/fr/maas-solutions-fr/?utm_source=line_pdf&utm_medium=organic&utm_term=Redange%2FAttert%2C%20Lyc%C3%A9e%20Atert) · [Pays disponibles](https://moovitapp.com/index/fr/transport_en_commun-countries?utm_source=line_pdf&utm_medium=organic&utm_term=Redange%2FAttert%2C%20Lyc%C3%A9e%20Atert) · [Communauté Moovit](https://editor.moovitapp.com/web/community?campaign=line_pdf&utm_source=line_pdf&utm_medium=organic&utm_term=Redange%2FAttert%2C%20Lyc%C3%A9e%20Atert&lang=fr)

© 2024 Moovit - Tous droits réservés

**Consultez les horaires d'arrivée en direct**

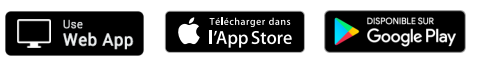